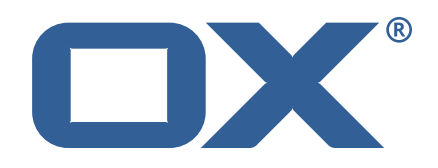

## Dovecot Migration Framework Scheduler **Release Notes for Release** 1.0.0 2021-06-23

©2021 by OX Software GmbH. All rights reserved. Open-Xchange and the Open-Xchange logo are trademarks or registered trademarks of OX Software GmbH. All other company and/or product names may be trademarks or registered trademarks of their owners. Information contained in this document is subject to change without notice.

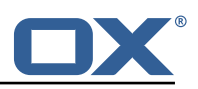

# **Contents**

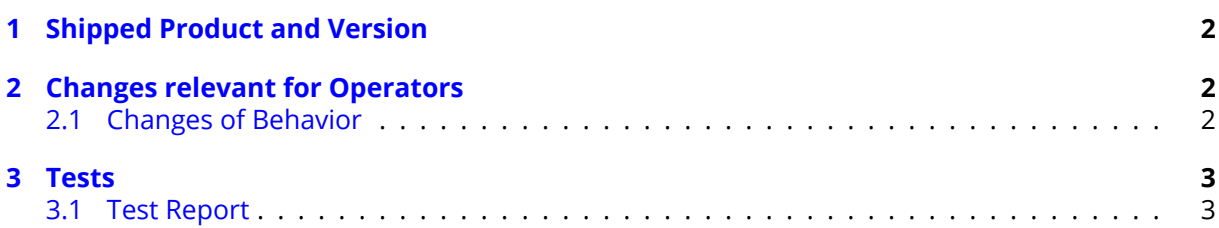

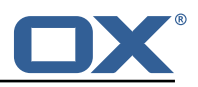

# <span id="page-3-0"></span>**1 Shipped Product and Version**

Dovecot Migration Framework Scheduler 1.0.0

Find more information about product versions and releases at [http://oxpedia.org/wiki/index.](http://oxpedia.org/wiki/index.php?title=AppSuite:Versioning_and_Numbering) [php?title=AppSuite:Versioning\\_and\\_Numbering](http://oxpedia.org/wiki/index.php?title=AppSuite:Versioning_and_Numbering) and <http://documentation.open-xchange.com/>.

# <span id="page-3-1"></span>**2 Changes relevant for Operators**

## <span id="page-3-2"></span>**2.1 Changes of Behavior**

## **Change [#DMF-6](https://jira.open-xchange.com/browse/DMF-6) Add a Security Layer**

Status: Done Resolution: Fixed Components: Scheduler Affected Packages: open-xchange-dmf-scheduler

## **Change [#DMF-13](https://jira.open-xchange.com/browse/DMF-13) Add Path Versioning to the Controller**

Status: Done Resolution: Fixed Components: Scheduler Source Directory: api

## **Change [#DMF-21](https://jira.open-xchange.com/browse/DMF-21) Enhance Get User by Filter**

Status: Done Resolution: Done Source Directory: api

#### **Change [#DMF-25](https://jira.open-xchange.com/browse/DMF-25) General Project Setup**

Status: Done Resolution: Done Affected Packages: open-xchange-dmf-scheduler

#### **Change [#DMF-26](https://jira.open-xchange.com/browse/DMF-26) Upgrade DMF Scheduler to Micronaut 2**

Status: Done Resolution: Done Components: Scheduler Affected Packages: open-xchange-dmf-scheduler

## **Change [#DMF-27](https://jira.open-xchange.com/browse/DMF-27) Remove Use of Hibernate**

Status: Done Resolution: Done Components: Scheduler Affected Packages: open-xchange-dmf-scheduler

## **Change [#DMF-45](https://jira.open-xchange.com/browse/DMF-45) Implement User Polling**

Status: Done Resolution: Done Components: Worker Affected Packages: open-xchange-dmf-scheduler

## **Change [#DMF-50](https://jira.open-xchange.com/browse/DMF-50) Handle Application Shutdown**

Status: Done Resolution: Done Components: Worker Affected Packages: open-xchange-dmf-scheduler

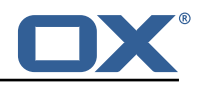

## **Change [#DMF-69](https://jira.open-xchange.com/browse/DMF-69) Add a migration record for each execution**

Status: Done Resolution: Done Components: Scheduler, Worker Affected Packages: open-xchange-dmf-scheduler

#### **Change [#DMF-87](https://jira.open-xchange.com/browse/DMF-87) Rename brand to source**

Status: Done Resolution: Done Components: Dev Environment, Scheduler, Worker Affected Packages: open-xchange-dmf-scheduler

#### **Change [#DMF-90](https://jira.open-xchange.com/browse/DMF-90) Use testcontainers mariadb for unit tests**

Status: Done Resolution: Fixed Components: Scheduler Affected Packages: open-xchange-dmf-scheduler

## <span id="page-4-0"></span>**3 Tests**

To avoid side effects, the shipped packages have gone through automated regression test on both, a Continuous Integration System and a dedicated server set-up for system and integration testing. All changes have been checked for potential side-effects and effect on behavior. Unless explicitly stated within this document, we do not expect any side-effects.

## <span id="page-4-1"></span>**3.1 Test Report**

**Test T1696815 Setup Test Environment (DMF\_1.0.0\_(Worker\_rev6,\_Scheduler\_rev8))** Status: Passed

This test case describes how to set up a test environment.

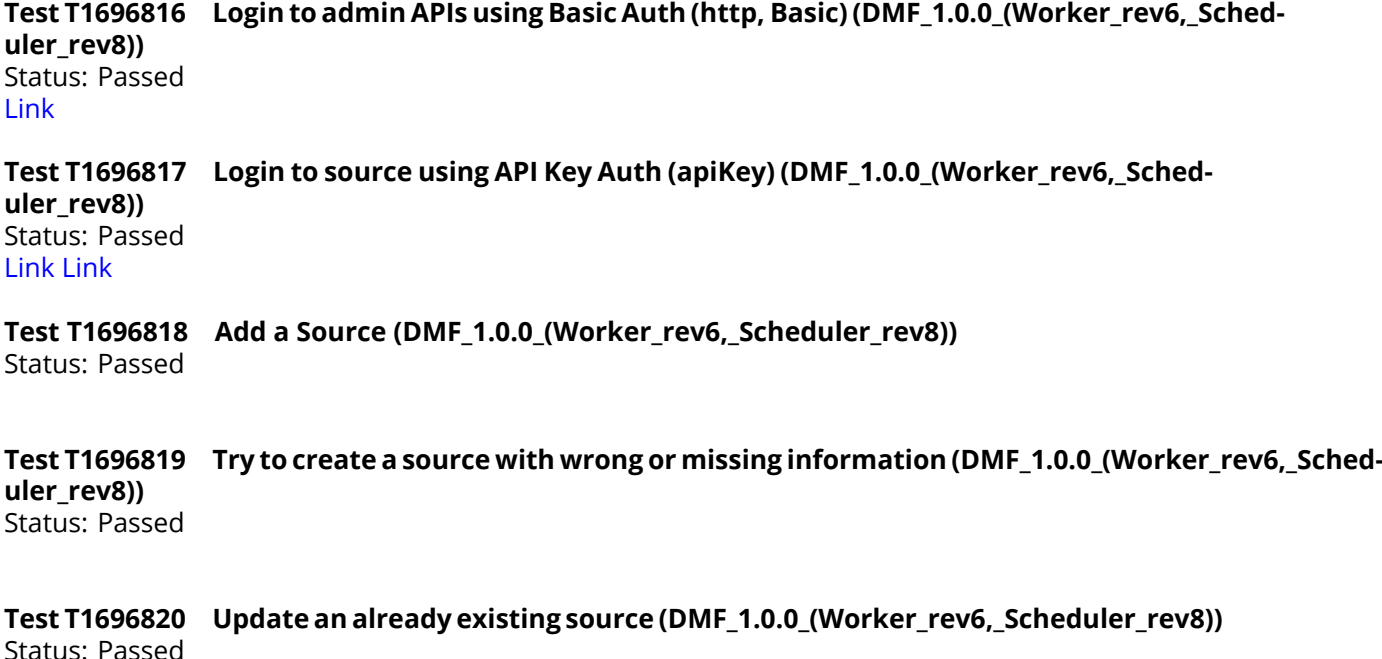

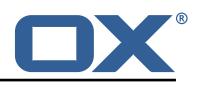

#### **Test T1696821 Delete a source (DMF\_1.0.0\_(Worker\_rev6,\_Scheduler\_rev8))**

Status: Passed This test case will test if it's possible to delete a given source.

#### **Test T1696822 Add a Sourcehost (DMF\_1.0.0\_(Worker\_rev6,\_Scheduler\_rev8))** Status: Passed

## Test T1696823 A Sourcehost can't be added for some reasons (DMF 1.0.0 (Worker rev6, Sched**uler\_rev8))**

Status: Passed

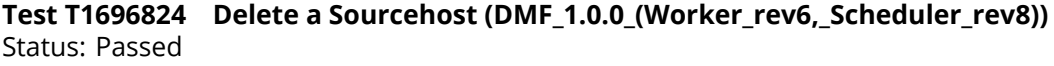

**Test T1696825 Get a Sourcehost (DMF\_1.0.0\_(Worker\_rev6,\_Scheduler\_rev8))** Status: Passed

# **Test T1696826 Update a Sourcehost (DMF\_1.0.0\_(Worker\_rev6,\_Scheduler\_rev8))**

Status: Passed

## **Test T1696827 Test "connections\_left" (DMF\_1.0.0\_(Worker\_rev6,\_Scheduler\_rev8))**

Status: Passed

"connections\_left" is a data base parameter that describes the availability of connections to the source host. This test will check the correct behaviour of this parameter.

#### **Test T1696828 Add a Target (DMF\_1.0.0\_(Worker\_rev6,\_Scheduler\_rev8))**

Status: Passed [Link](https://confluence.open-xchange.com/display/ES/DMF+QA+Test+Cases) Covered test cases by this test case: - A Target can be added - A Target cannot be added without a name - A duplicate Target cannot be added

## **Test T1696829 Get a target (DMF\_1.0.0\_(Worker\_rev6,\_Scheduler\_rev8))**

Status: Passed

## **Test T1696830 Delete a target (DMF\_1.0.0\_(Worker\_rev6,\_Scheduler\_rev8))**

Status: Passed

[Link](https://confluence.open-xchange.com/display/ES/DMF+QA+Test+Cases) Covered test cases by this test case: - A Target with no references can be deleted - A Target with a running backend cannot be deleted (add a running worker to this Target to simulate this) - A Target with a user cannot be deleted (add a user with this Target to simulate this)

#### **Test T1696831 Add new Migrations (DMF\_1.0.0\_(Worker\_rev6,\_Scheduler\_rev8))**

Status: Passed

**Test T1696832 Get a Migration Record (DMF\_1.0.0\_(Worker\_rev6,\_Scheduler\_rev8))** Status: Passed

#### **Test T1696833 A Migration can not be added for some reasons (DMF\_1.0.0\_(Worker\_rev6,\_Scheduler\_rev8))** Status: Passed

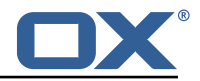

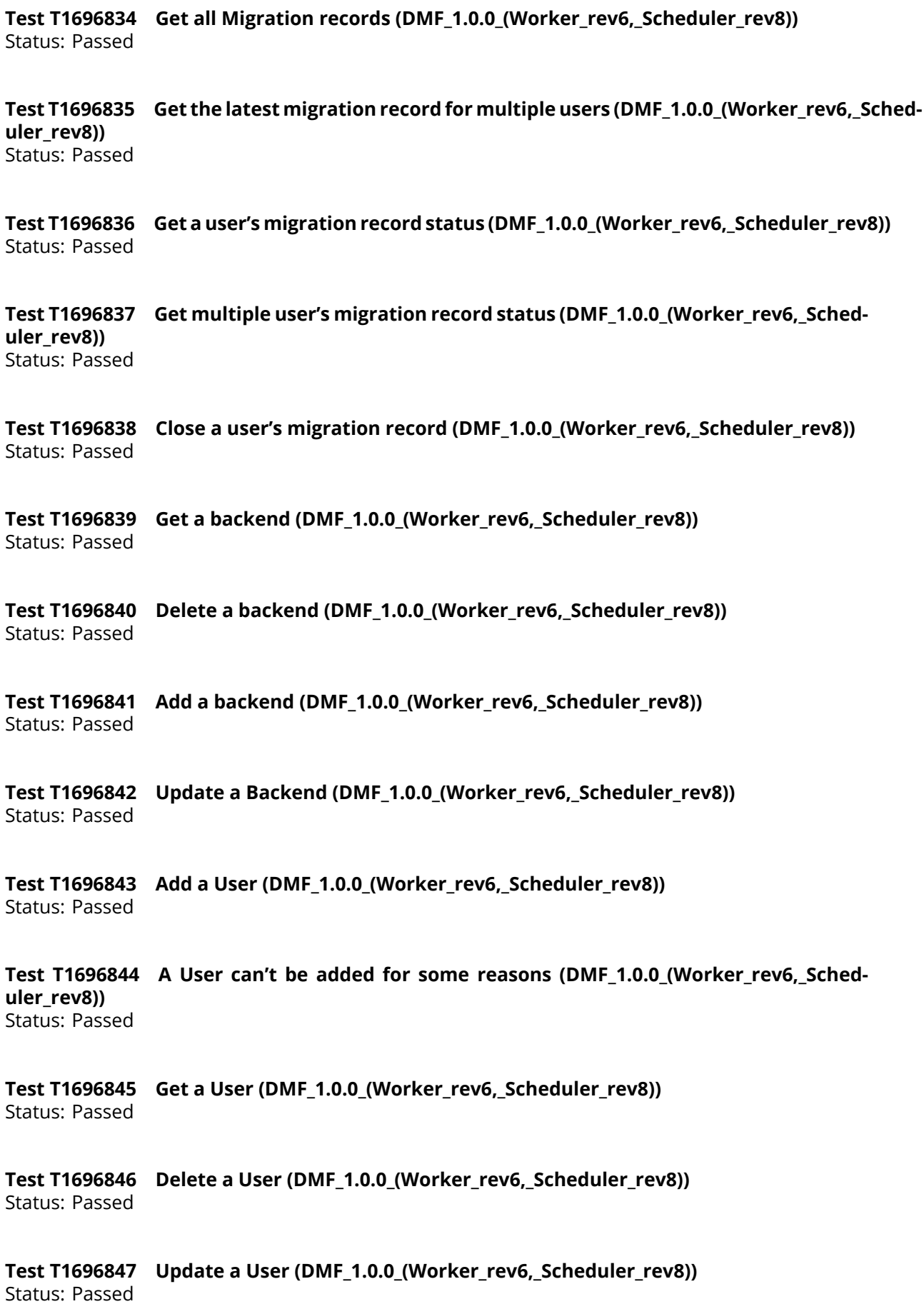

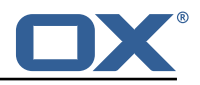

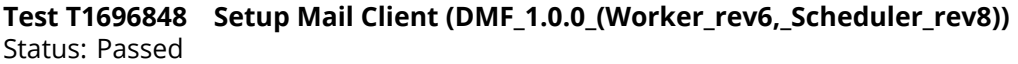

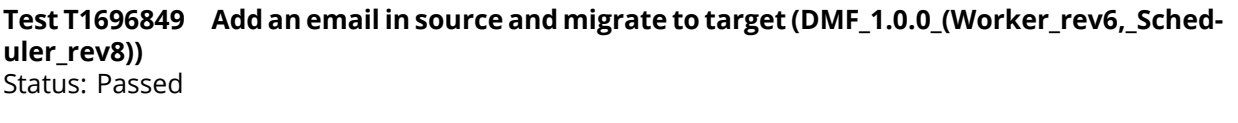

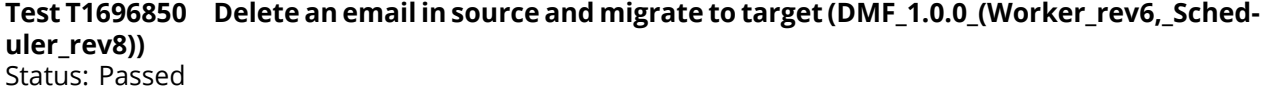